## Tabla de Contenido

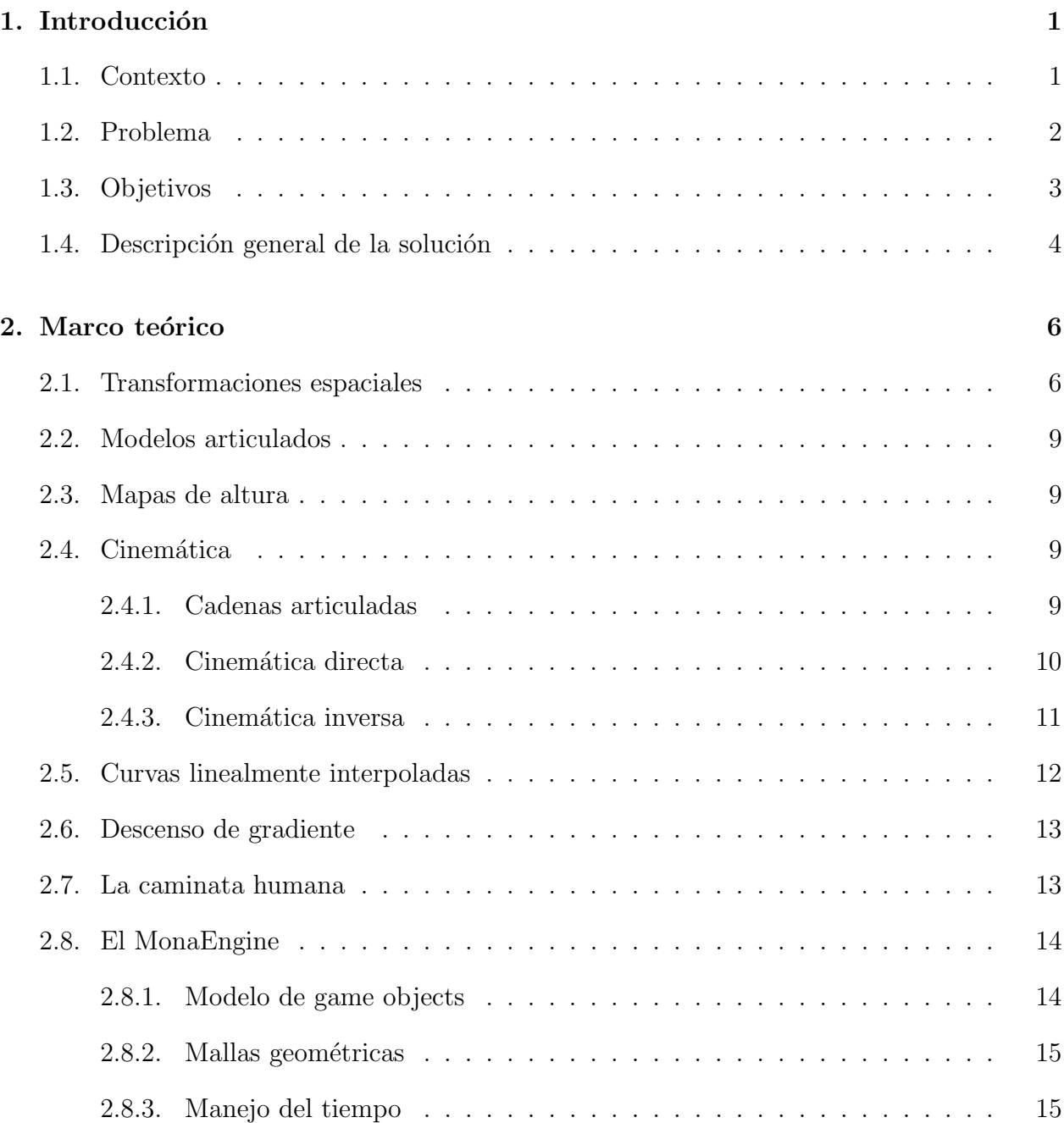

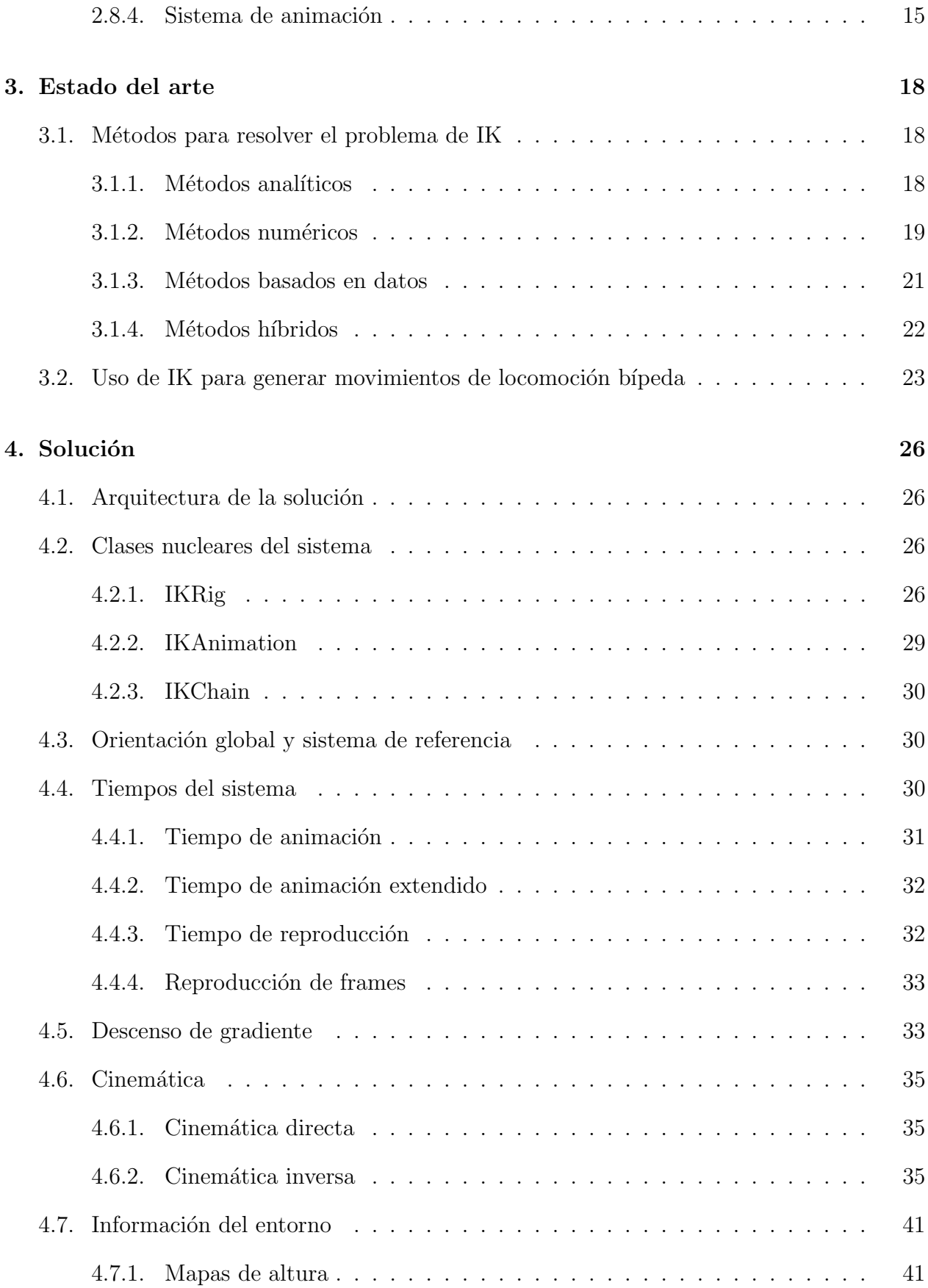

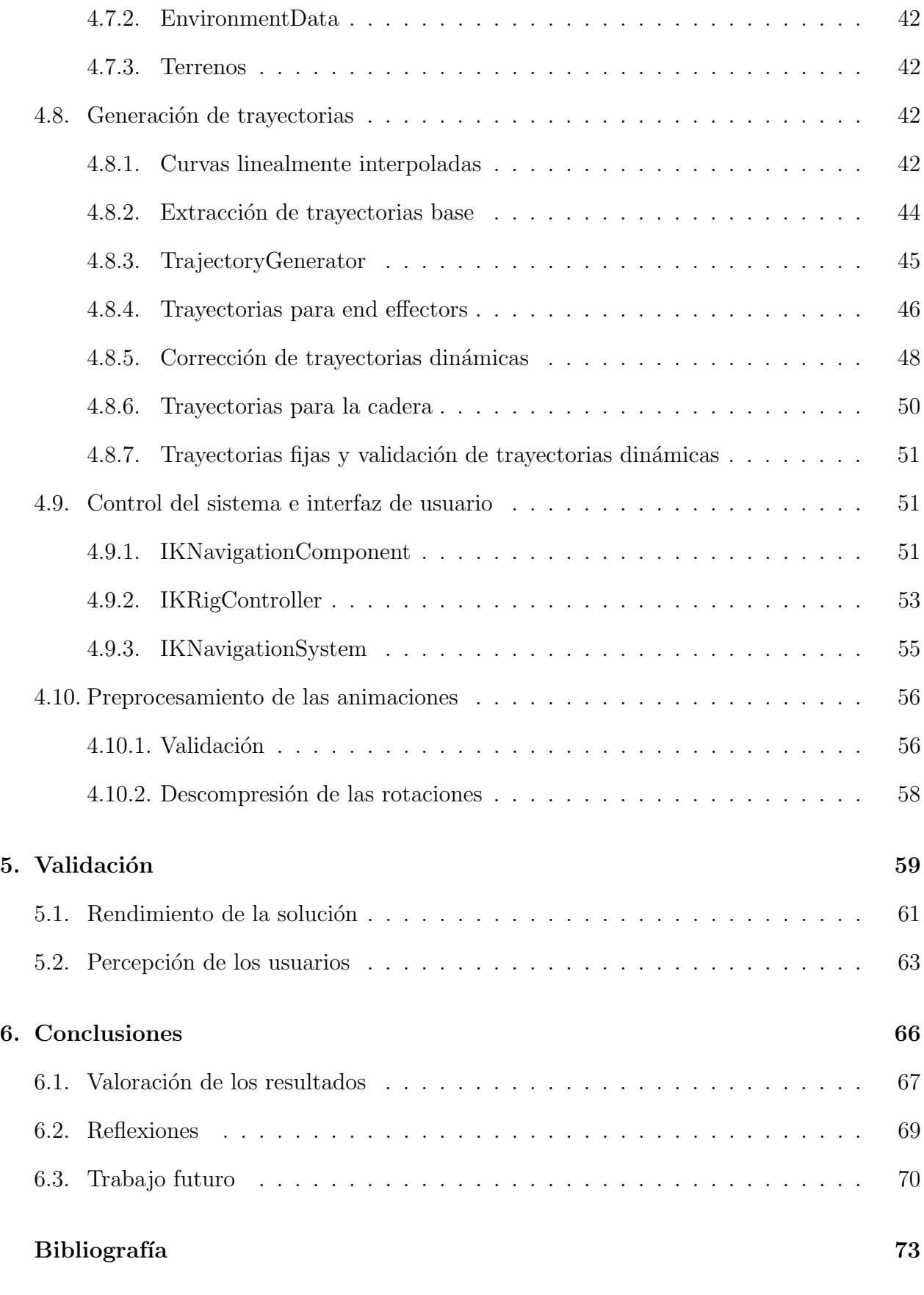

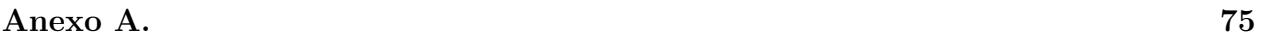

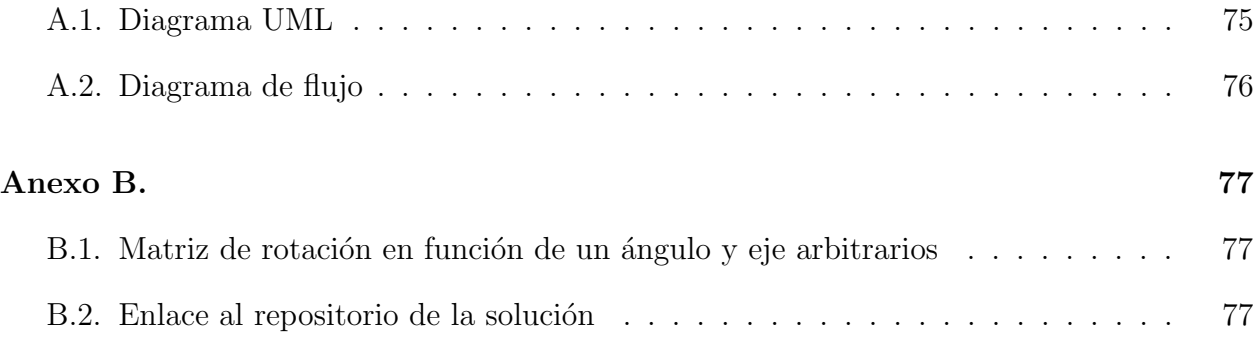